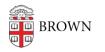

Knowledgebase > Teaching Learning and Research > Remote Accessible Classrooms and Event Spaces

## Remote Accessible Classrooms and Event Spaces

Kyle Nicholson - 2023-03-14 - Comments (0) - Teaching Learning and Research

Media Services has adapted most of the Registrar-controlled classrooms to be remote accessible. We added one or more installed camera(s) and microphone systems to the rooms listed bellow. With this additional equipment the instructor is able to teach a class to both in person and remote students by utilizing Zoom.

Request an appointment for a **<u>Classroom orientation</u>** or ask any information about our classrooms by emailing <u>media\_services@brown.edu</u>.

## **Hybrid Enabled Classrooms:**

| Building                       | Configuration                             |
|--------------------------------|-------------------------------------------|
| 101 Thayer Street Room 116-A   | Base Installation                         |
| 101 Thayer Street Room 116-B   | Base Installation                         |
| 101 Thayer Street Room 116-E   | Base Installation                         |
| 111 Thayer Room 112            | <u>Base Installation</u><br>(Dual Camera) |
| 111 Thayer Room 114            | <u>Base Installation</u><br>(Dual Camera) |
| 111 Thayer Room 116            | <u>Base Installation</u><br>(Dual Camera) |
| 111 Thayer Room 138            | <u>Base Installation</u><br>(Dual Camera) |
| 155 George Street Room 106     | Base Installation                         |
| 2 Stimson Room 111             | Base Installation                         |
| 67 George Street Room 104      | Base Installation                         |
| 70 Brown (Carr House) Room 130 | <u>Base Installation</u><br>(Dual Camera) |
| 70 Brown (Carr House) Room 315 | Base Installation                         |

(Dual Camera)

| 79 Brown Street, Room 106  | Base Installation                         |
|----------------------------|-------------------------------------------|
| 85 Waterman Street, Rm 015 | Base Installation<br>(Dual Camera)        |
| 85 Waterman Street, Rm 130 | Zoom Room                                 |
| ALUMNAE 104                | Base Installation                         |
| Alumnae Hall 212           | Base Installation                         |
| Barus & Holley Room 141    | Base Installation                         |
| Barus & Holley Room 153    | Base Installation                         |
| Barus & Holley Room 155    | Base Installation                         |
| Barus & Holley Room 157    | Base Installation                         |
| Barus & Holley Room 158    | Base Installation                         |
| Barus & Holley Room 159    | Base Installation                         |
| Barus & Holley Room 160    | Base Installation                         |
| Barus & Holley Room 161    | Base Installation                         |
| Barus & Holley Room 163    | Base Installation                         |
| Barus & Holley Room 165    | Base Installation                         |
| Barus & Holley Room 166    | Zoom Room                                 |
| Barus & Holley Room 168    | Zoom Room                                 |
| Barus & Holley Room751     | Base Installation                         |
| Biomed Center Room 081     | <u>Base Installation</u><br>(Dual Camera) |
| Biomed Center Room 202     | <u>Base Installation</u><br>(Dual Camera) |
| Biomed Center Room 291     | Base Installation<br>(Dual Camera)        |
| Biomed Center Room B13     | Base Installation                         |
| CIT Building Room 165      | Zoom Room                                 |
| CIT Building Room 219      | Base Installation                         |

- CIT Building Room 227
- CIT Building Room 265 (PC Lab)

CIT Building Room 269

Friedman Hall, Room 003

Friedman Hall, Room 101

Friedman Hall, Room 102

Friedman Hall, Room 108

Friedman Hall, Room 201

Friedman Hall, Room 202

Friedman Hall, Room 208

Kassar House Foxboro Auditorium (125)

List Art Building Room 110

List Art Building Room 120

List Art Building Room 210

List Art Building Room 220

Macmillan Hall Room 115

Macmillan Hall Room 117 (Starr Auditorium)

Metcalf Research Building Room 107

Metcalf Research Building, Friedman Auditorium

Page-Robinson Hall 203

Page-Robinson Hall 303

**Base Installation** 

**Base Installation** 

**Base Installation** 

**Base Installation** 

Base Installation (Dual Camera)

Base Installation (Dual Camera)

Base Installation (Dual Camera)

Base Installation (Dual Camera)

Base Installation (Dual Camera)

Base Installation (Dual Camera)

Base Installation (Dual Camera)

Base Installation (Dual Camera)

Zoom Room

Base Installation (Dual Camera)

Base Installation (Dual Camera)

Base Installation (Dual Camera)

Zoom Room

**Base Installation** 

Zoom Room

**Base Installation** 

**Base Installation** 

| Page-Robinson F | Iall | 403 |
|-----------------|------|-----|
|-----------------|------|-----|

Page-Robinson Hall 503

Pembroke Hall, Room 305

Petteruti (201)

Rhode Island Hall, Room 008

Rhode Island Hall, Room 108

Rockefeller Library Room 412

S. Frank Hall Room 220 (Marcuvitz Aud)

Salomon Center 101, De Ciccio Family Auditorium

Salomon Center Room 001

Salomon Center Room 003

Salomon Center Room 004

Salomon Center Room 202

Salomon Center Room 203

Sayles Hall Room 002

Sayles Hall Room 005

Sayles Hall Room 012

Sayles Hall Room 104

Sayles Hall Room 105

Sayles Hall Room 200

Sayles Hall Room 204

Sayles Hall Room 205

Sayles Hall Room 300

Sayles Hall Room 305

**Base Installation** 

**Base Installation** 

Zoom Room

Zoom Room

**Base Installation** 

Base Installation (Dual Camera)

**Base Installation** 

Zoom Room

Zoom Room

Zoom Room

Base Installation (Dual Camera)

**Base Installation** 

Base Installation (Dual Camera)

Base Installation (Dual Camera)

**Base Installation** 

**Base Installation** 

**Base Installation** 

**Base Installation** 

**Base Installation** 

**Base Installation** 

**Base Installation** 

**Base Installation** 

**Base Installation** 

**Base Installation** 

| Sayles Hall Room 306                               | Base Installation                         |
|----------------------------------------------------|-------------------------------------------|
| Sharpe House Room 125                              | Base Installation                         |
| Smith-Buonanno Room 101                            | <u>Base Installation</u><br>(Dual Camera) |
| Smith-Buonanno Room 106                            | Zoom Room                                 |
| Smith-Buonanno Room 201                            | <u>Base Installation</u><br>(Dual Camera) |
| Smith-Buonanno Room 206                            | <u>Base Installation</u><br>(Dual Camera) |
| Smith-Buonanno Room G01                            | <u>Base Installation</u><br>(Dual Camera) |
| Smith-Buonanno Room G12                            | <u>Base Installation</u><br>(Dual Camera) |
| Smith-Buonanno Room G13                            | Base Installation                         |
| Smith-Buonanno Room G18                            | Base Installation                         |
| 280 Brook Street Room 101 (Stephen<br>Robert Hall) | Zoom Room                                 |
| Urban Environmental Lab, Room 106                  | Base Installation                         |

Only some of the spaces are equipped with Zoom Rooms technology.

Zoom-Room **requires no laptop**. Zoom Rooms are outfitted with Mac Mini computers dedicated to Zoom operation (requires dedicated network connection). Software for Zoom is embedded in Crestron LCD control panel. Requires installed webcam, microphones & speakers. <u>Full list of Zoom Rooms</u>.

All other spaces are Zoom-ready: Zoom ready requires a laptop be brought to space. Webcam, microphone & speakers installed. Laptop is connected via HDMI & USB.